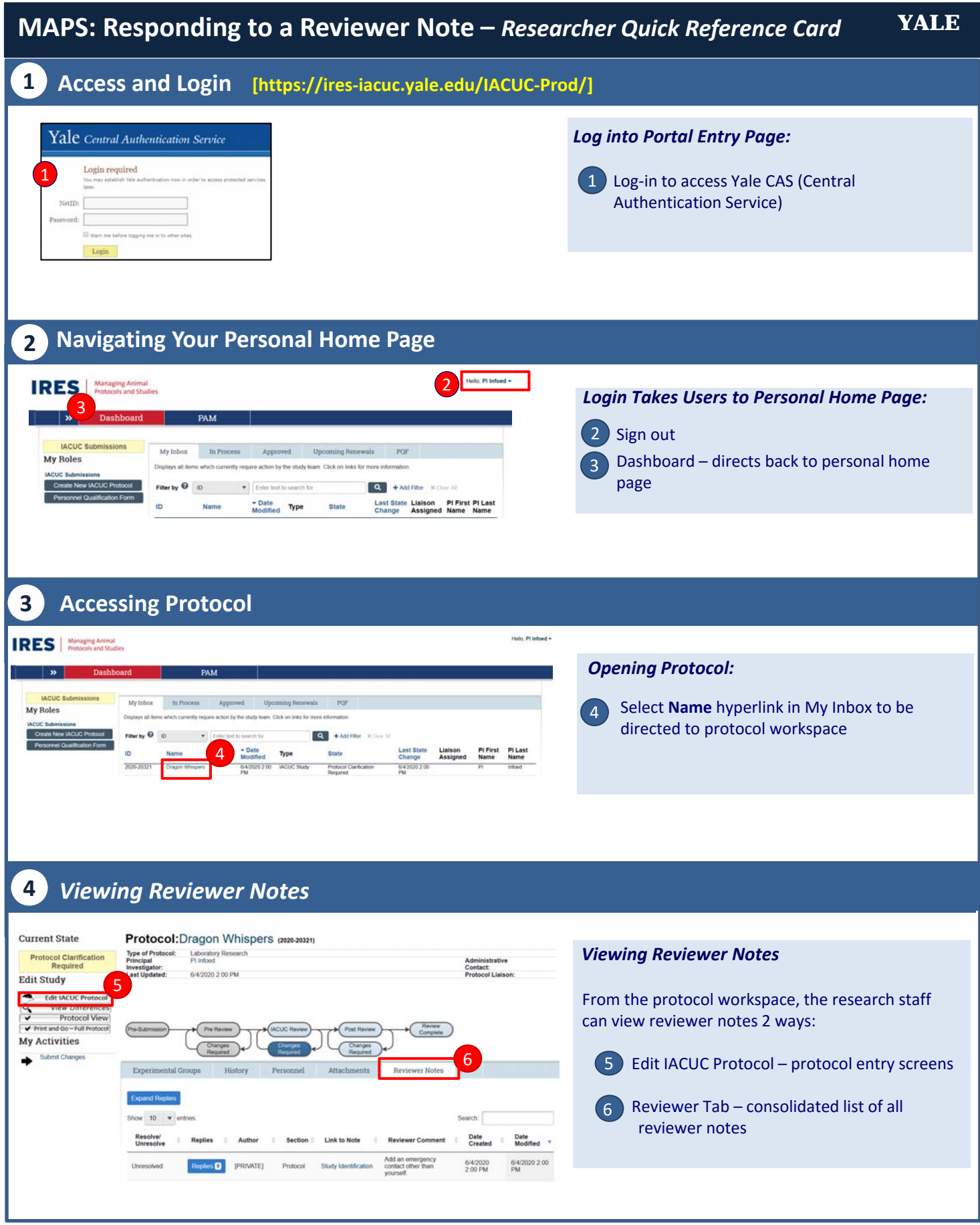

## **5 Responding via Reviewer Notes Tab**

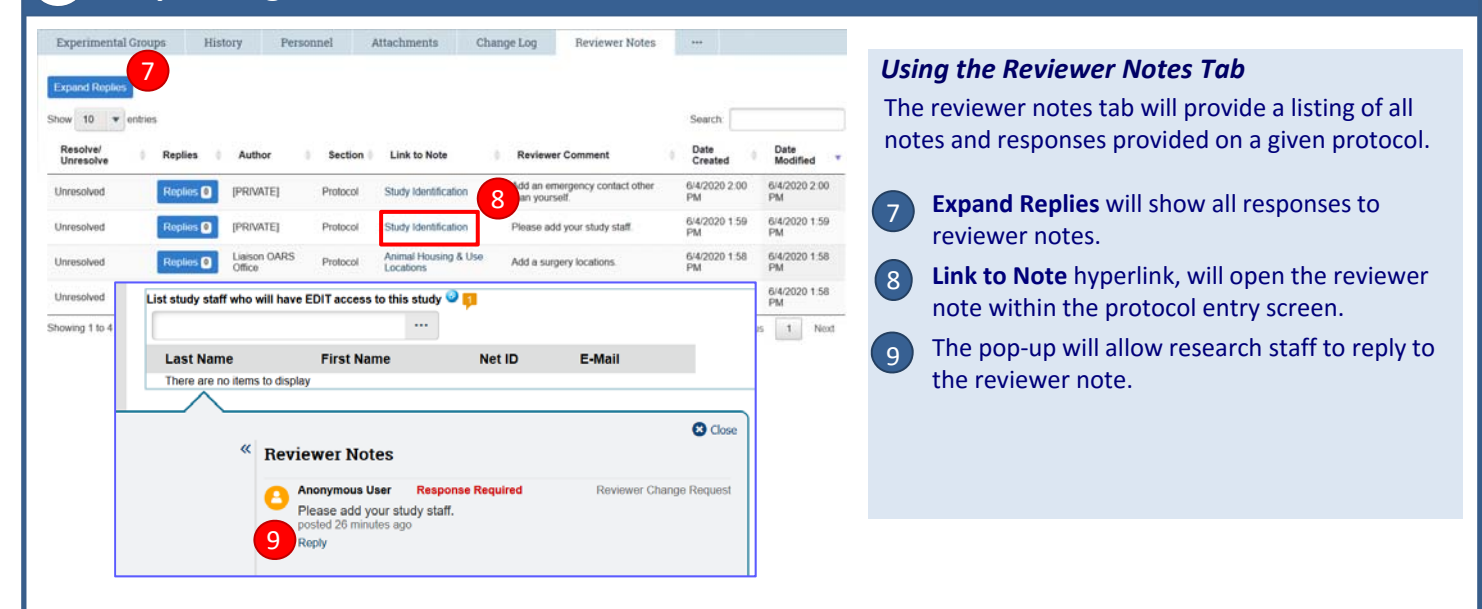

## **6 Responding via Edit IACUC Protocol**

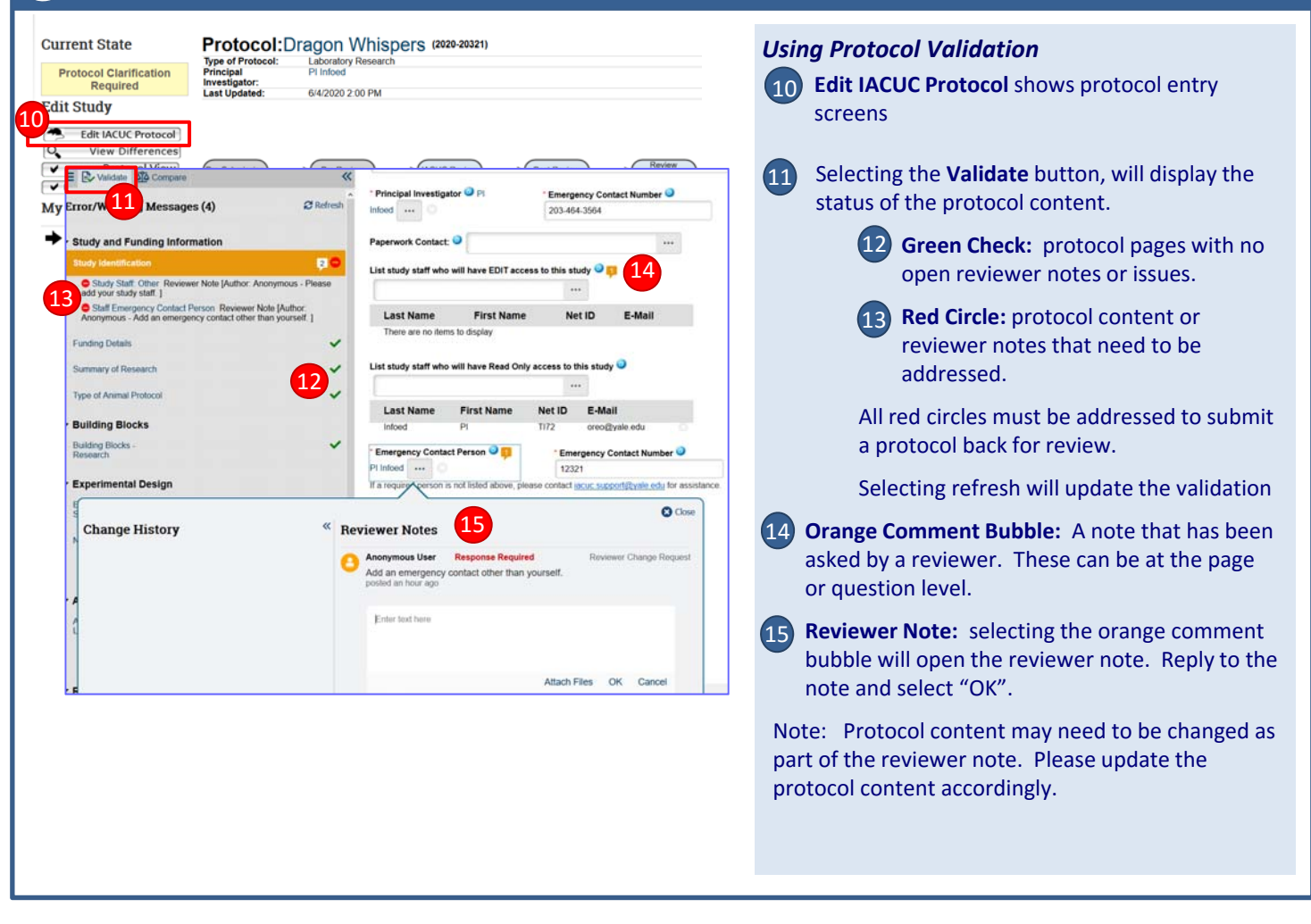